# Sintesi di Immagini

Metafora fondamentale

*Object vs viewer*

- Object (*scene*): rappresentazione digitale (forma e caratteristiche) di un oggetto reale tridimensionale
- Viewer: *strumento* che permette di otternere da un object un immagine
- **Rendering** è il processo con cui un viewer genera un immagine a partire da una scene.

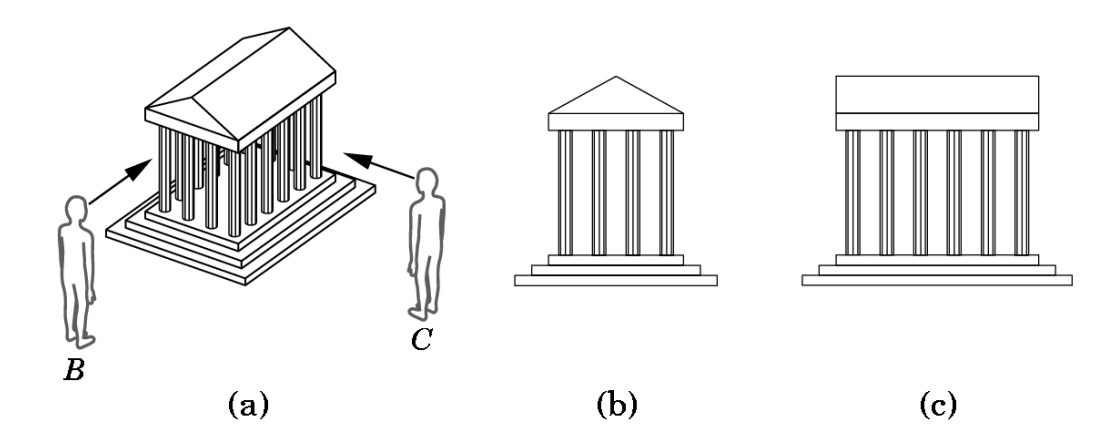

1

## Caveat

#### **◆ Object e viewer, come** tutte le metafore, sono entità non definite rigidamente…

- La luce fa parte del viewer?
- $\Psi$ **Il viewer è anch'esso un** object?

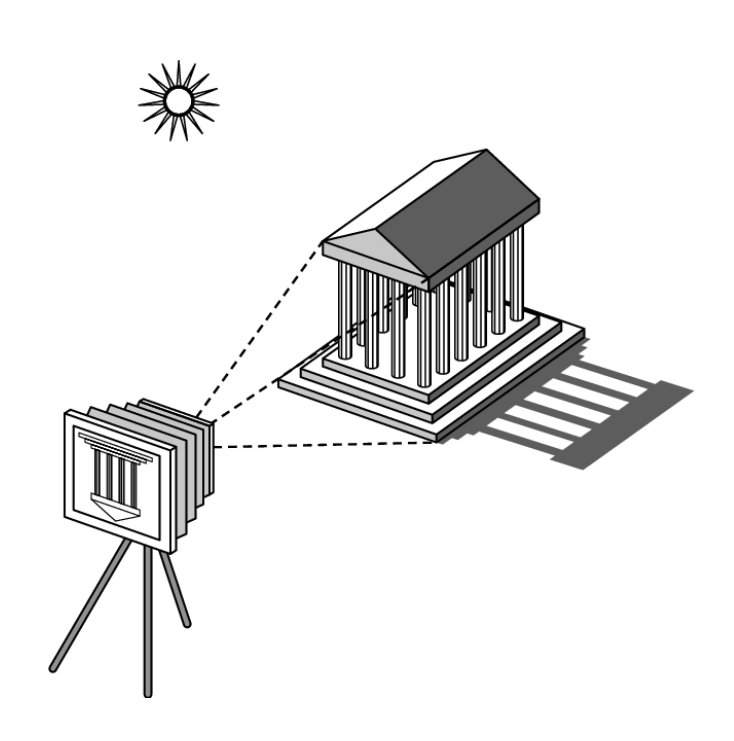

# Sintesi di Immagini

Tra le caratteristiche parametrizzabili di un viewer la più evidente è la *Camera:*

L'insieme di quei parametri che definiscono come e dove si guarda una certa scena.

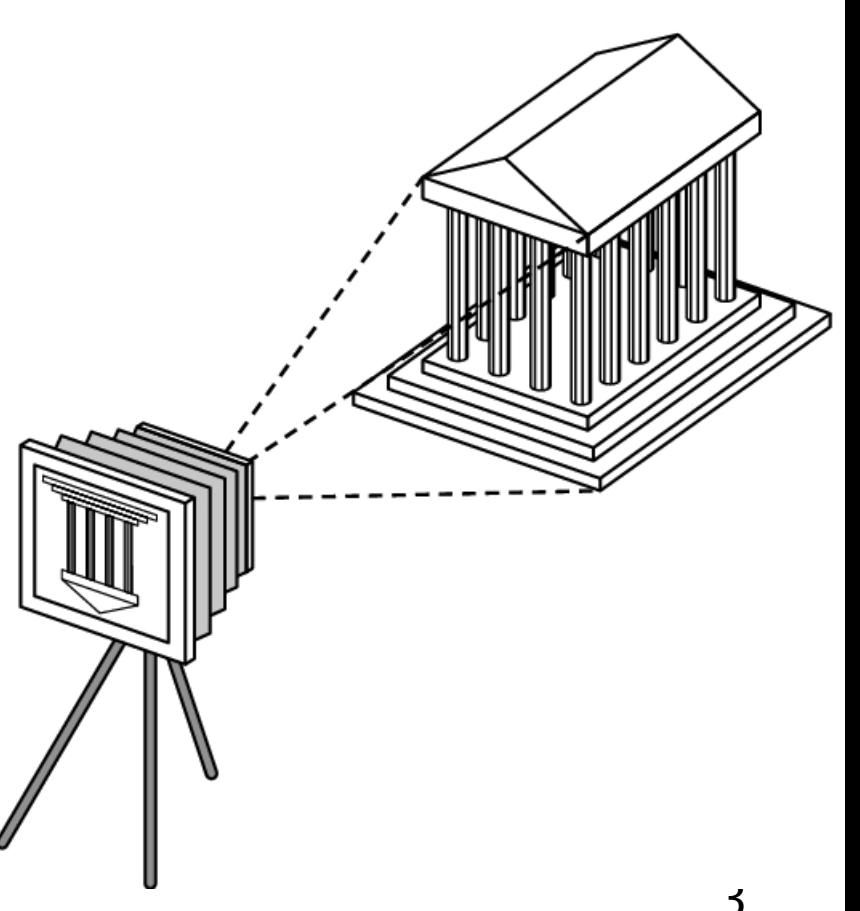

#### Rendering: Approccio Fisico

#### Come si svolge fisicamente il processo della visione?

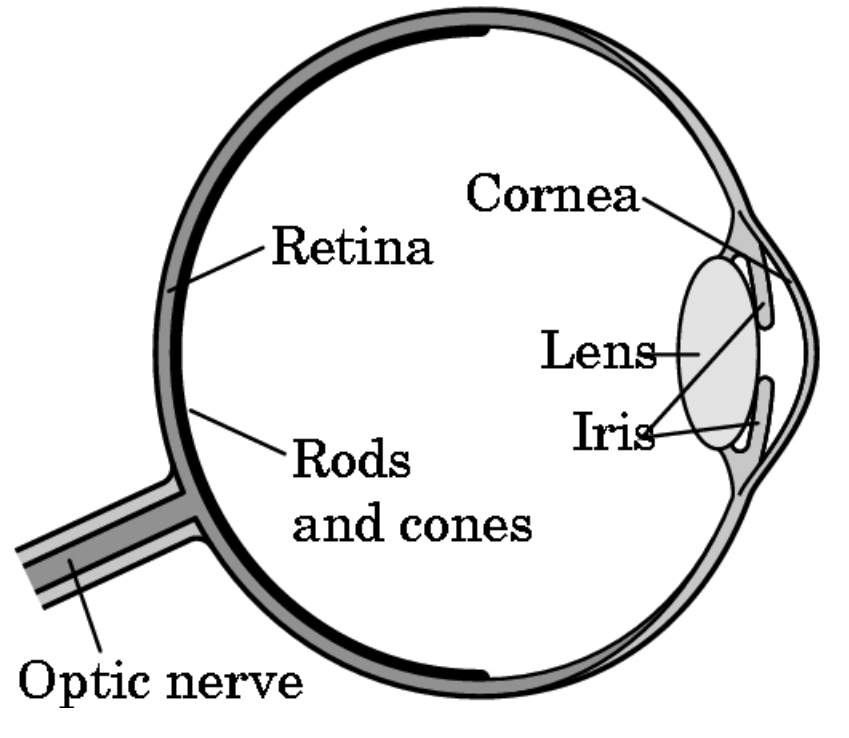

# Simulare l'illuminazione

#### *<b>* \* Fotorealismo

**Externe** il più **\*** La simulazione il più dettagliata possibilie di tutte le interazioni tra la luce e gli oggetti.

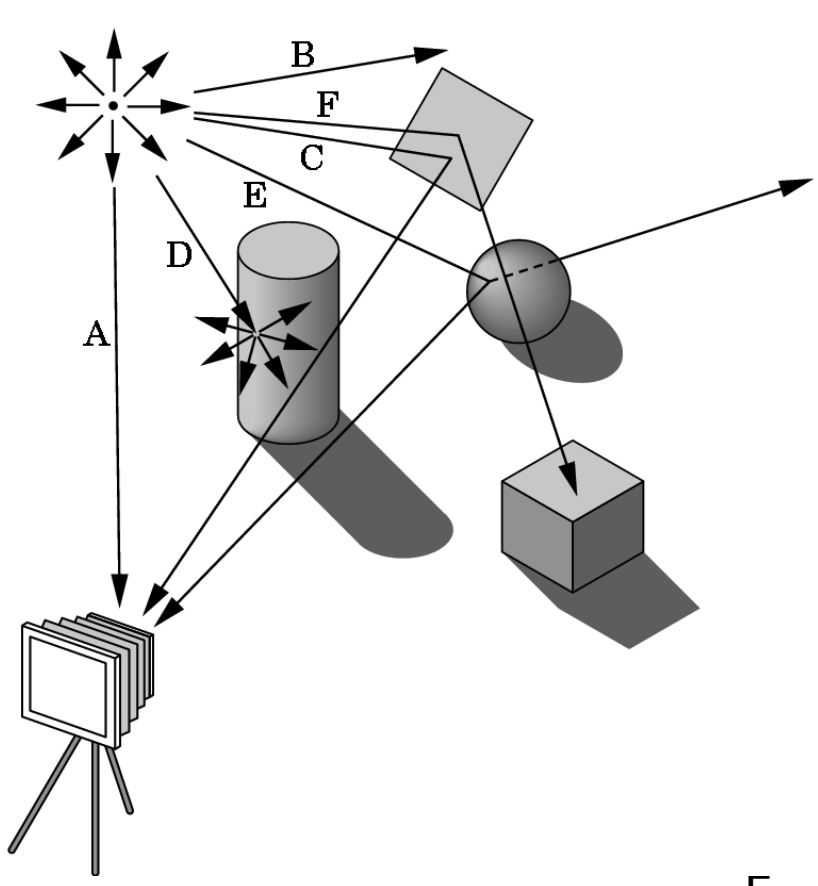

# Rendering Approccio Non fisico

- *NPR (non photorealistic rendering)*
- ◆ Simulare il processo con cui un artista genera un immagine
- **❖ Settore piuttosto nuovo** e di ricerca

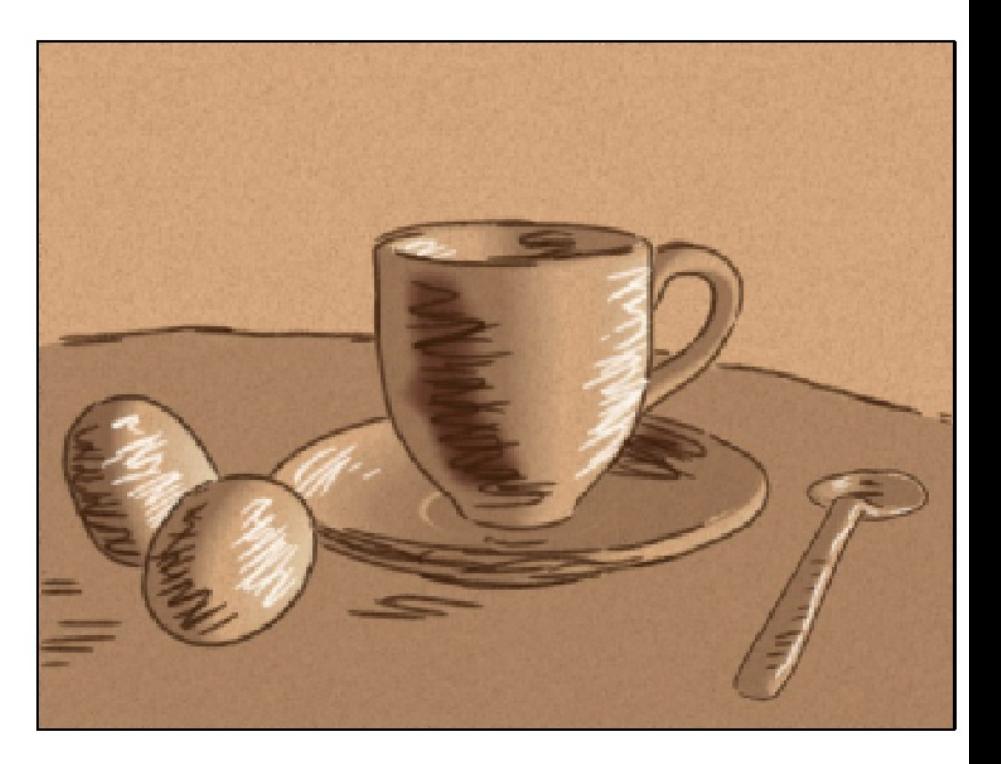

#### Pin hole Camera

- **EXECUTE:** Il processo con cui si formano le immagini può essere simulato da una scatola chiusa con un foro infinitesimamente piccolo sul davanti
- minima macchina fotografica

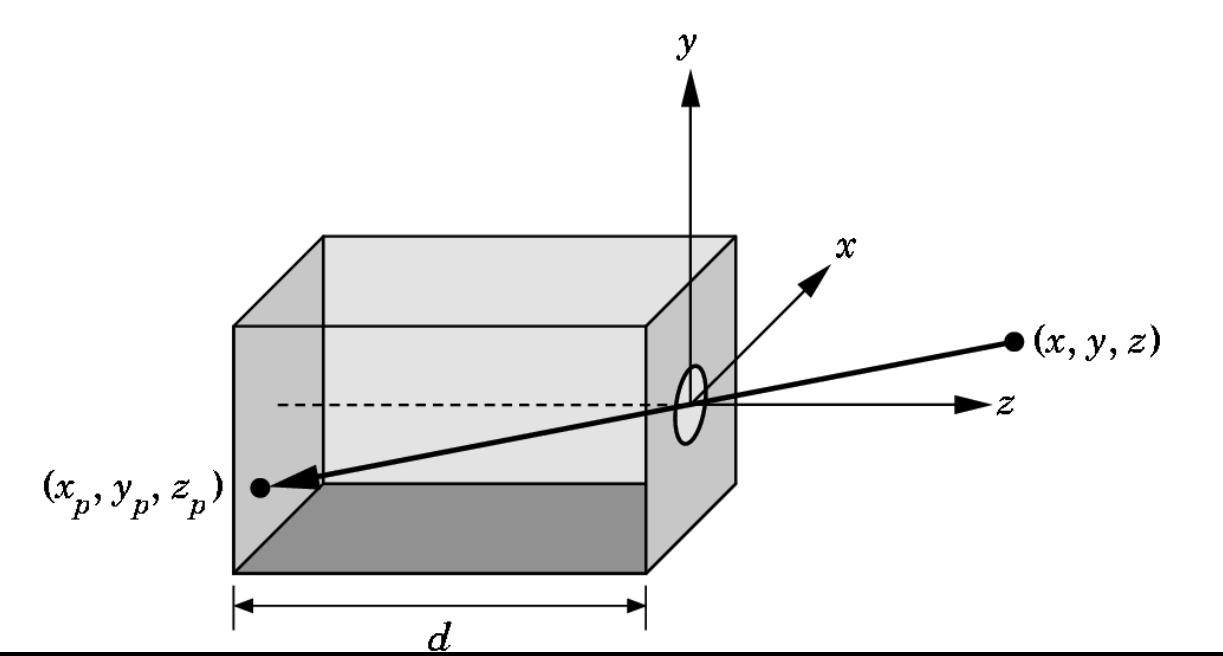

7

## Pin hole Camera

- ◆ In un una pinhole camera è facile determinare come si forma l'immagine sul fondo della camera (piano della pellicola)
- ◆ Il pinhole è detto il centro di proiezione

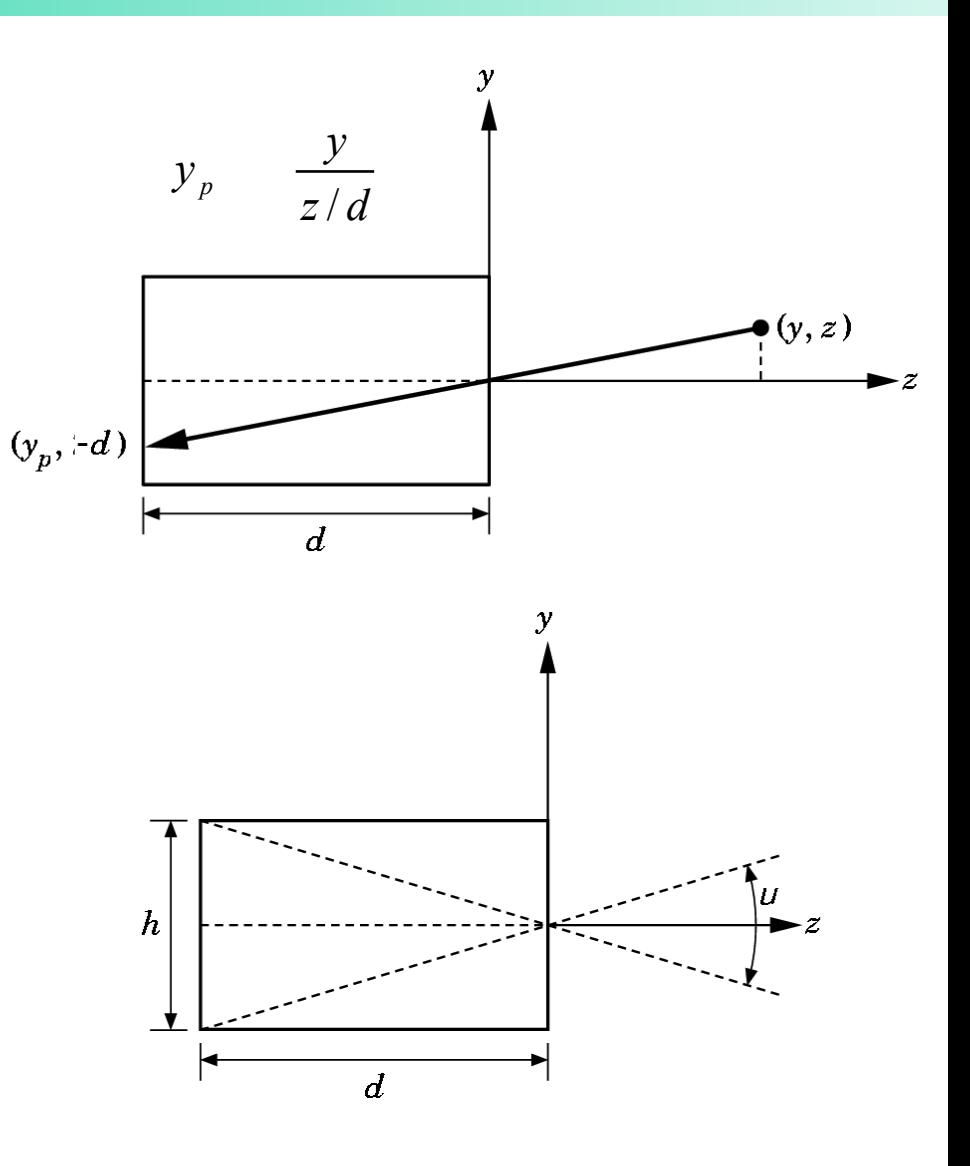

## Pin Hole camera

La pinhole camera e'un modello astratto **Euoco infinito** Luminosità infinitesima In realtà (cioè nelle macchine fotografiche e nell'occhio) si sostituisce il pin hole con una lente Profondità di campo limitata Maggior luminosità Distorsioni varie

## Pin Hole Camera

- Nelle prossime lezioni assumeremo sempre che stiamo utilizzando una pin hole camera.
- Cio' non toglie che si possano usare modelli più sofisticati che simulino tutte le altre caratteristiche delle camere reali (occhio e macchine fotografiche)

#### Modello standard della PIC

 $\cdot$  **Si sposta il piano della** pellicola di una distanza d di fronte al pin hole.

L'immagine è ben orientata

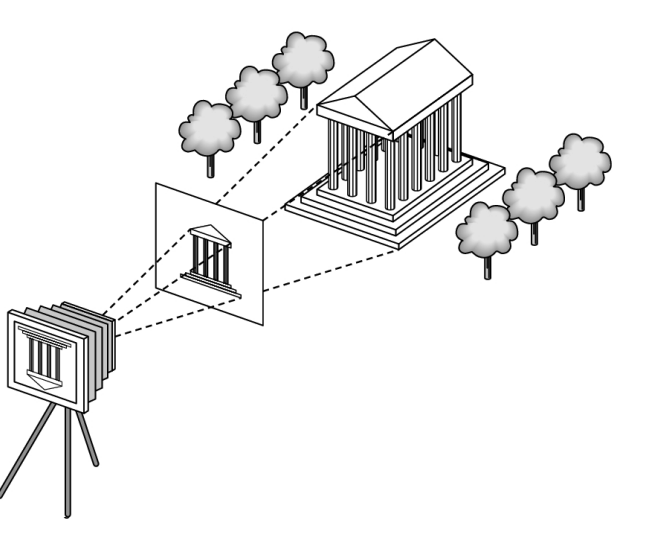

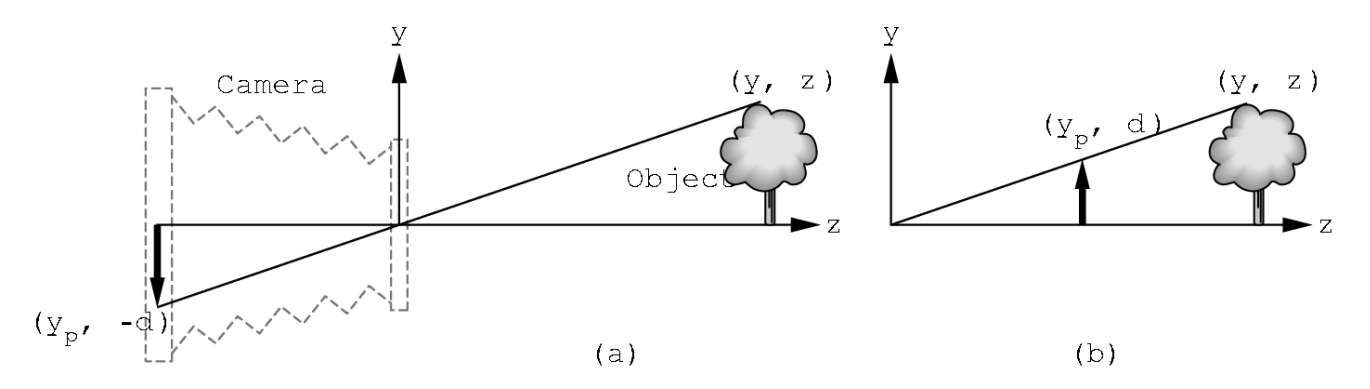

## Definire una camera?

- Definire i parametri di una camera é necessario perché un viewer possa generare un'immagine di una scene
- Interattivamente (implicitamente) a (CAD, Games)
- ◆ Seguendo una API (esplicitamente)
	- **E.g. using an interface between a program and a graphic** system
	- ◆ Opengl, Directx Java3d etc

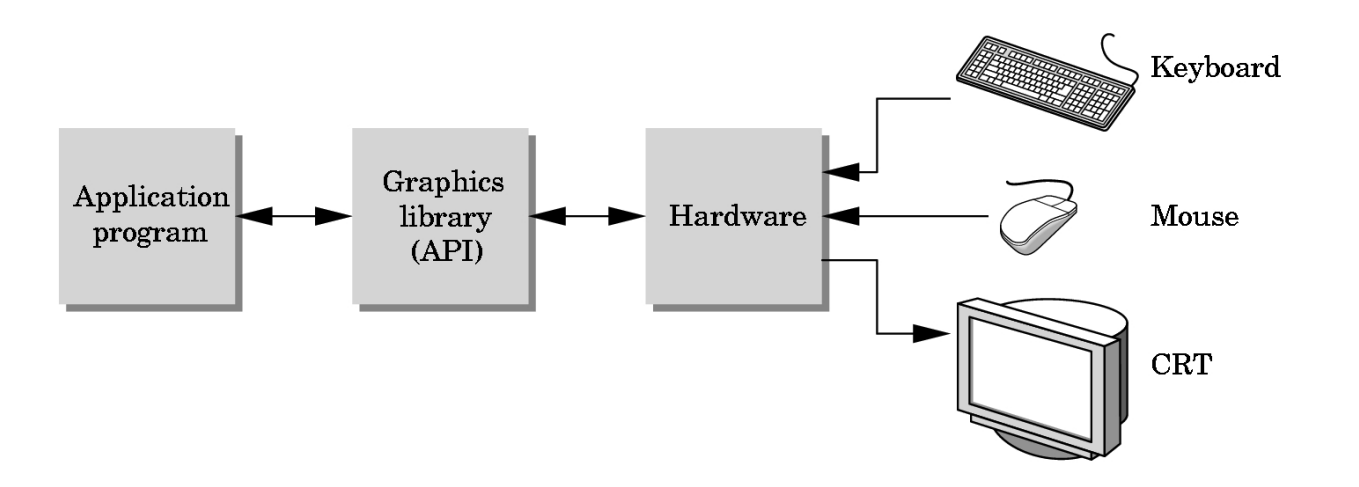

#### Definire una camera

#### ◆ Di solito si deve specificare

- Posizione (del centro di proiezione)
- Orientamento
- Lunghezza focale: determina la grandezza sul piano immagine

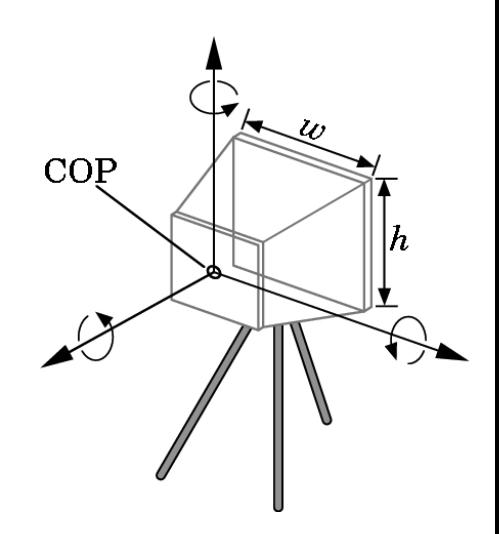

#### Definire una Camera

#### OpenGL gluLookAt( center\_of\_projection, look\_at\_point, up\_direction )  $+$ glPerspective(Field\_of\_view, … )

## Frame buffer

- ◆ Una porzione di memoria dedicata alla memorizzazione dell'immagine come insieme di pixel da mostrare a video.
- **❖ Caratteristiche**

 Risoluzione (numero di pixel)  $\triangle$  Range tipici 320x200 <->1600x1200 Profondità (bit per pixel)

• Range tipici  $1 \le -$  32 (128)

### Architettura di un renderer

La pipeline di rendering; assumendo che

- La scena è composta di entita' geometriche semplici (primitive) descritte per mezzo di vertici
- L'algoritmo di rendering che voglio usare è strutturato in maniera da processare e disegnare tutte le primitive una alla volta abbastanza indipendentemente (object order)
- Allora per ogni primitiva le operazioni da fare sono, in sequenza, le seguenti

$$
Vertices \longrightarrow Transformer \longrightarrow Clipper \longrightarrow Projector \longrightarrow Rasterizer \longrightarrow Pixels
$$

## Pipeline di rendering

- ◆Il fatto di strutturare il rendering
	- Indipendemente per primitiva
	- Per ogni primitiva in una pipeline ben determinata
- ◆ Permette di progettare hw grafico che espliciti il parallelismo nei due livelli
	- Multiple rendering pipelines
	- ◆I passi piu lenti della pipeline possono essere parallelizzati più massicciamente

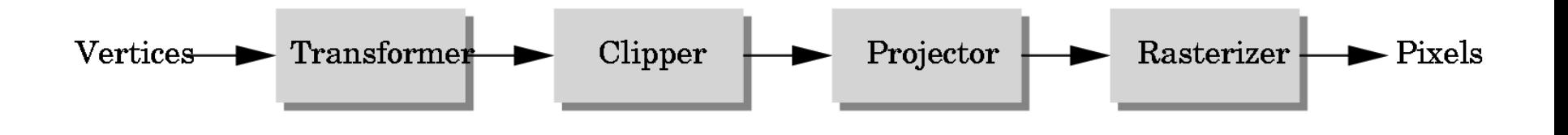

## Transformazioni di modellazione

- Ogni oggetto nella scena ha, di solito il proprio sistema di riferimento
- I vertici della scena da rendere devono essere trasformati in un unico sistema di riferimento: quello della camera.

# Lighting e Clipping

Dopo la trasformazione di modellazione si può decidere che cosa è visibile per la camera corrente (e quindi interrompere la pipeline per ciò che non è visibile)

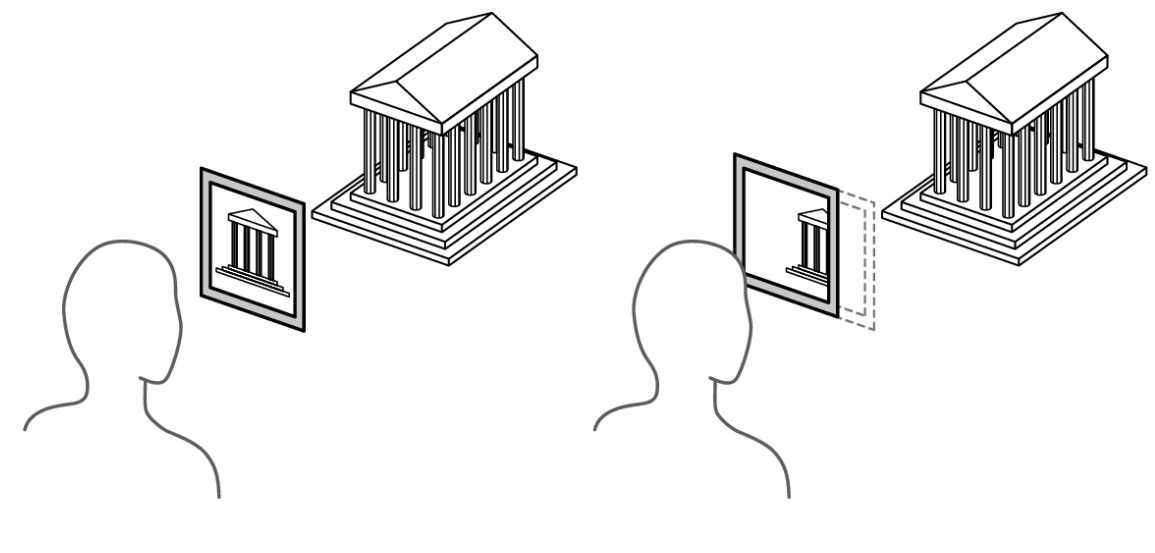

#### Proiezione

#### ◆ Si calcola dove ogni vertice cade nel piano di proiezione

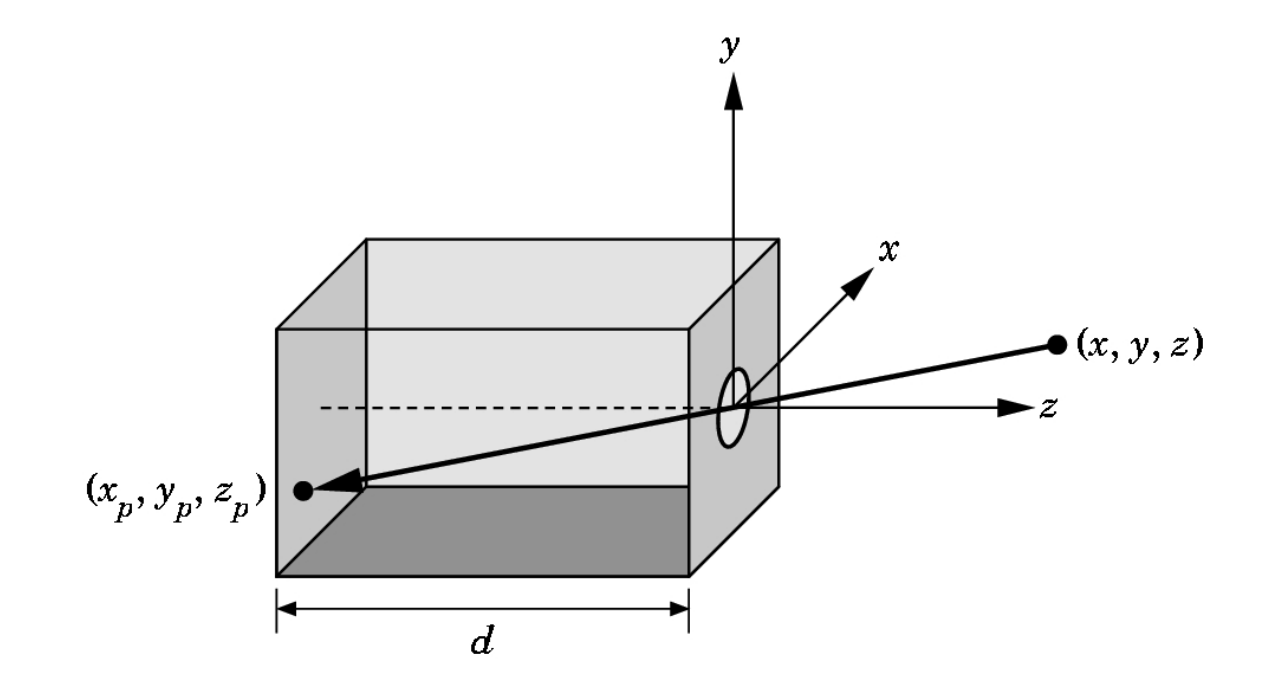

#### Rasterizzazione

- ◆ Per ogni primitiva a questo punto sappiamo dove finiscono nel frame buffer i suoi vertici.
- ◆Il processo di trovare tutti i pixel che nel frame buffer appartengono alla primitiva è detto rasterizzazione.

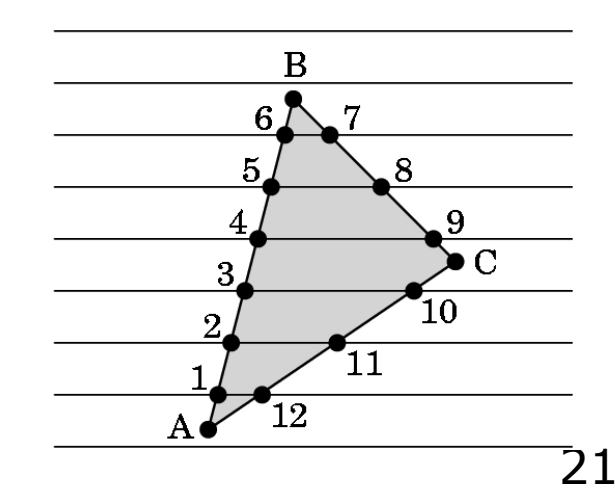

## Caveat

- Sulla pipeline di rendering torneremo più volte
- Gli step possono essere ben più dettagliati
- Questa pipeline di rendering NON è l'unica esistente
- ◆ Non tutti gli step, non su tutti gli hw, sono implementati effettivamente in hw